## Lister

indekser - enkeltelementer i lista append - legge enkeltelementer på neste indeks liste.index(elem) – finne indeksen til et element i lista in – logisk operator for å sjekke om et element er i lista len( x ) – lengden av ei liste (eller tekststreng)

## indeks: 0  $\overline{3}$  $#$  $\mathbf{1}$  $\overline{2}$ fylkerAlfabetisk = ["Agder", "Innlandet", "Møre og Romsdal", "Nordland" ] print(fylkerAlfabetisk)

*indeks: 0* 1  $\overline{3}$  $#$  $\overline{2}$ fylkerAlfabetisk = ["Agder", "Innlandet", "Møre og Romsdal", "Nordland" ] print(fylkerAlfabetisk)

## ['Agder', 'Innlandet', 'Møre og Romsdal', 'Nordland']

indeks: 0  $\overline{3}$  $#$  $\overline{2}$  $\mathbf{1}$ fylkerAlfabetisk = ["Agder", "Innlandet", "Møre og Romsdal", "Nordland" ] print(fylkerAlfabetisk)

\n
$$
\begin{array}{cccc}\n & 0 & & 1 \\
\hline\n\end{array}\n \quad \text{Innlandet'},\n \quad \text{Møre og Romsdal'},\n \quad \text{Nordland'}]
$$
\n

indeks: 0  $\overline{3}$  $#$  $\mathbf{1}$  $\overline{2}$ fylkerAlfabetisk = ["Agder", "Innlandet", "Møre og Romsdal", "Nordland" ] print(fylkerAlfabetisk)

- fylkerAlfabetisk.append("Oslo")  $\#$  indeks 4
- # samme som fylkerAlfabetisk = fylkerAlfabetisk +  $['Oslo'']$

```
8
10
12
13
15
```

```
indeks: 0
                                                                        \overline{3}#fylkerAlfabetisk = ["Agder", "Innlandet", "Møre og Romsdal", "Nordland" ]
print(fylkerAlfabetisk)
```
fylkerAlfabetisk.append("Oslo")  $\#$  indeks 4 # samme som fylkerAlfabetisk = fylkerAlfabetisk + ["Oslo"] print(fylkerAlfabetisk)

fylkerAlfabetisk.append("Rogaland")  $\# 5$ 

fylkerAlfabetisk.append("Vestfold og Telemark")  $# 6$ 

fylkerAlfabetisk.append("Troms og Finnmark") #  $7$ 

fylkerAlfabetisk.append("Trøndelag") # 8

fylkerAlfabetisk.append("Vestland")  $\#$  9

fylkerAlfabetisk.append("Viken") # 10

```
8
10
12
13
15
```

```
indeks: 0
                                                                         \overline{3}#fylkerAlfabetisk = ["Agder", "Innlandet", "Møre og Romsdal", "Nordland" ]
print(fylkerAlfabetisk)
```
fylkerAlfabetisk.append("Oslo")  $\#$  indeks 4 # samme som fylkerAlfabetisk = fylkerAlfabetisk + ["Oslo"] print(fylkerAlfabetisk)

fylkerAlfabetisk.append("Rogaland")  $\# 5$ 

- fylkerAlfabetisk.append("Vestfold og Telemark")  $# 6$
- fylkerAlfabetisk.append("Troms og Finnmark") #  $7$
- fylkerAlfabetisk.append("Trøndelag") # 8
- fylkerAlfabetisk.append("Vestland")  $\#$  9
- fylkerAlfabetisk.append("Viken") # 10
- print(fylkerAlfabetisk[7])
- print(fylkerAlfabetisk[0])
- print(fylkerAlfabetisk[10]) 18

```
8
10
12
13
15
```

```
#indeks: 0
                                                                  3
fylkerAlfabetisk = ["Agder", "Innlandet", "Møre og Romsdal", "Nordland" ]
print(fylkerAlfabetisk)
```
fylkerAlfabetisk.append("Oslo")  $\#$  indeks 4 # samme som fylkerAlfabetisk = fylkerAlfabetisk +  $\int$ "Oslo"] print(fylkerAlfabetisk)

fylkerAlfabetisk.append("Rogaland")  $\# 5$ 

fylkerAlfabetisk.append("Vestfold og Telemark")  $# 6$ 

fylkerAlfabetisk.append("Troms og Finnmark") #  $7$ 

fylkerAlfabetisk.append("Trøndelag") #  $8$ 

fylkerAlfabetisk.append("Vestland")  $\#$  9

fylkerAlfabetisk.append("Viken") # 10

print(fylkerAlfabetisk[7])

print(fylkerAlfabetisk[0])

print(fylkerAlfabetisk[10]) 18

Troms og Finnmark Agder Viken

# fylkerAlfabetisk = ['Agder', 'Innlandet', 'Møre og Romsdal', 'Nordland', 'Oslo', 'Rogaland', 'Vestfold og Telemark',  $#$ 'Troms og Finnmark', 'Trøndelag', 'Vestland', 'Viken']  $#$  $\textsf{fraNordTilSyd} = []$  # ei tom liste

12 # fylkerAlfabetisk = ['Agder', 'Innlandet', 'Møre og Romsdal', 'Nordland', 'Oslo', 'Rogaland', 'Vestfold og Telemark',  $#$ 'Troms og Finnmark', 'Trøndelag', 'Vestland', 'Viken']  $#$  $\textsf{fraNormalSyd} = []$  # ei tom liste

fraNordTilSyd.append(fylkerAlfabetisk[7]) #  $\theta$  "Troms og Finnmark"

12 # fylkerAlfabetisk = ['Agder', 'Innlandet', 'Møre og Romsdal', 'Nordland', 'Oslo', 'Rogaland', 'Vestfold og Telemark',  $#$ 'Troms og Finnmark', 'Trøndelag', 'Vestland', 'Viken']  $#$  $\textsf{fraNormalSyd} = []$  # ei tom liste

- fraNordTilSyd.append(fylkerAlfabetisk[7]) #  $\theta$  "Troms og Finnmark"
- $fraNormalSyd.append(fylkerAlfabetisk[3]) # 1 "Nordland"$

12 # fylkerAlfabetisk = ['Agder', 'Innlandet', 'Møre og Romsdal', 'Nordland', 'Oslo', 'Rogaland', 'Vestfold og Telemark',  $#$ 'Troms og Finnmark', 'Trøndelag', 'Vestland', 'Viken']  $#$  $\textsf{fraNormalSyd} = []$  # ei tom liste fraNordTilSyd.append(fylkerAlfabetisk[7]) #  $\theta$  "Troms og Finnmark"

- fraNordTilSyd.append(fylkerAlfabetisk[3]) # 1 "Nordland"
- $fraNormalSyd.append(fylkerAlfabetisk[8]) # 2 "Trøndelag"$

12 # fylkerAlfabetisk = ['Agder', 'Innlandet', 'Møre og Romsdal', 'Nordland', 'Oslo', 'Rogaland', 'Vestfold og Telemark',  $#$ 'Troms og Finnmark', 'Trøndelag', 'Vestland', 'Viken']  $#$  $\textsf{fraNormalSyd} = []$  # ei tom liste fraNordTilSyd.append(fylkerAlfabetisk[7]) #  $\theta$  "Troms og Finnmark" fraNordTilSyd.append(fylkerAlfabetisk[3]) # 1 "Nordland"

- fraNordTilSyd.append(fylkerAlfabetisk[8]) # 2 "Trøndelag"
- fraNordTilSyd.append(fylkerAlfabetisk[2]) # 3 "Møre og Romsdal"

12 # fylkerAlfabetisk = ['Agder', 'Innlandet', 'Møre og Romsdal', 'Nordland', 'Oslo', 'Rogaland', 'Vestfold og Telemark',  $#$ 'Troms og Finnmark', 'Trøndelag', 'Vestland', 'Viken']  $#$  $\textsf{fraNormalSyd} = []$  # ei tom liste fraNordTilSyd.append(fylkerAlfabetisk[7]) #  $\theta$  "Troms og Finnmark" fraNordTilSyd.append(fylkerAlfabetisk[3]) # 1 "Nordland" fraNordTilSyd.append(fylkerAlfabetisk[8]) # 2 "Trøndelag" fraNordTilSyd.append(fylkerAlfabetisk[2]) # 3 "Møre og Romsdal"  $fraNormalSyd.append(fylkerAlfabetisk[1]) # 4 "Innlandet"$ 

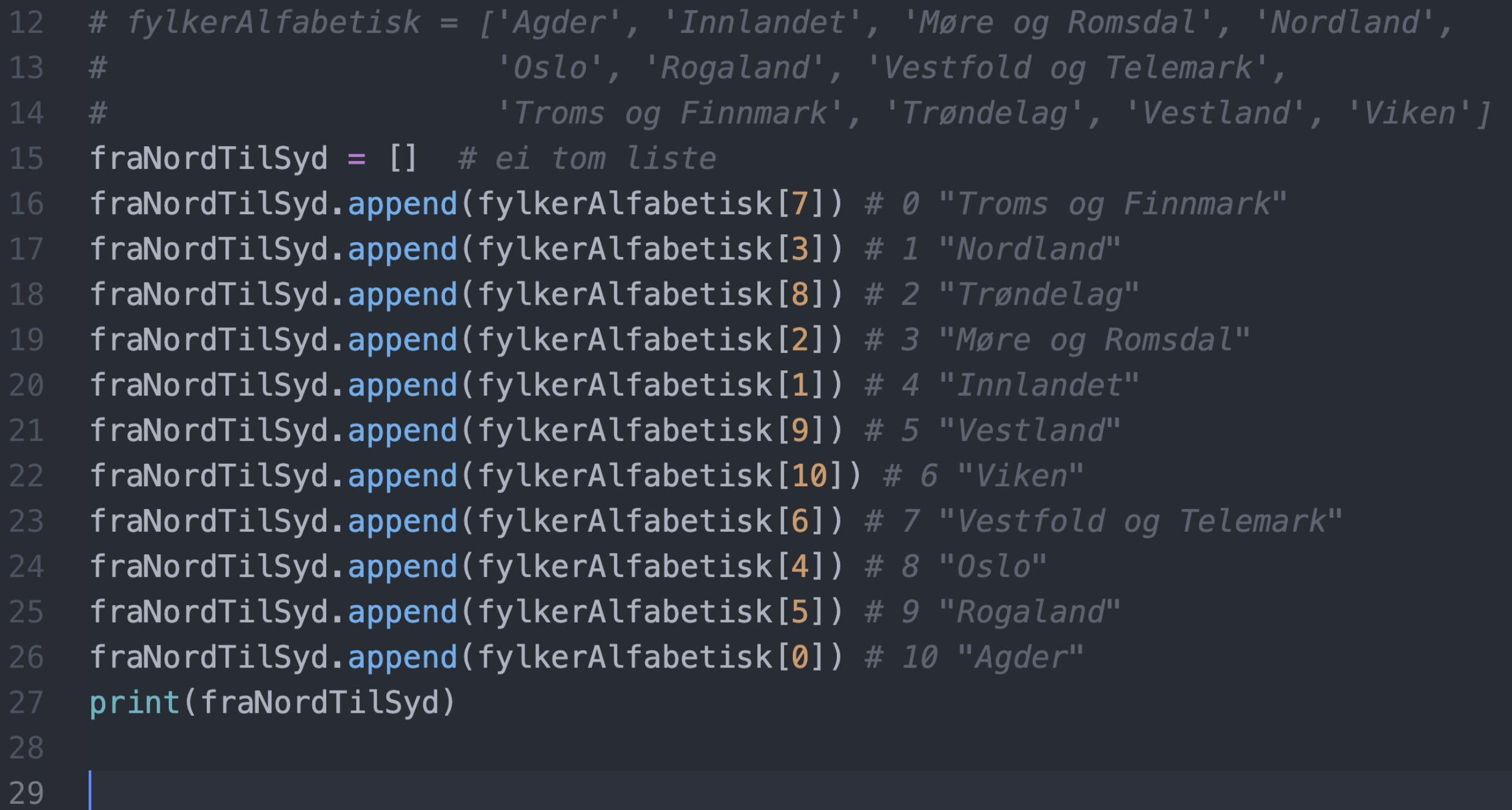

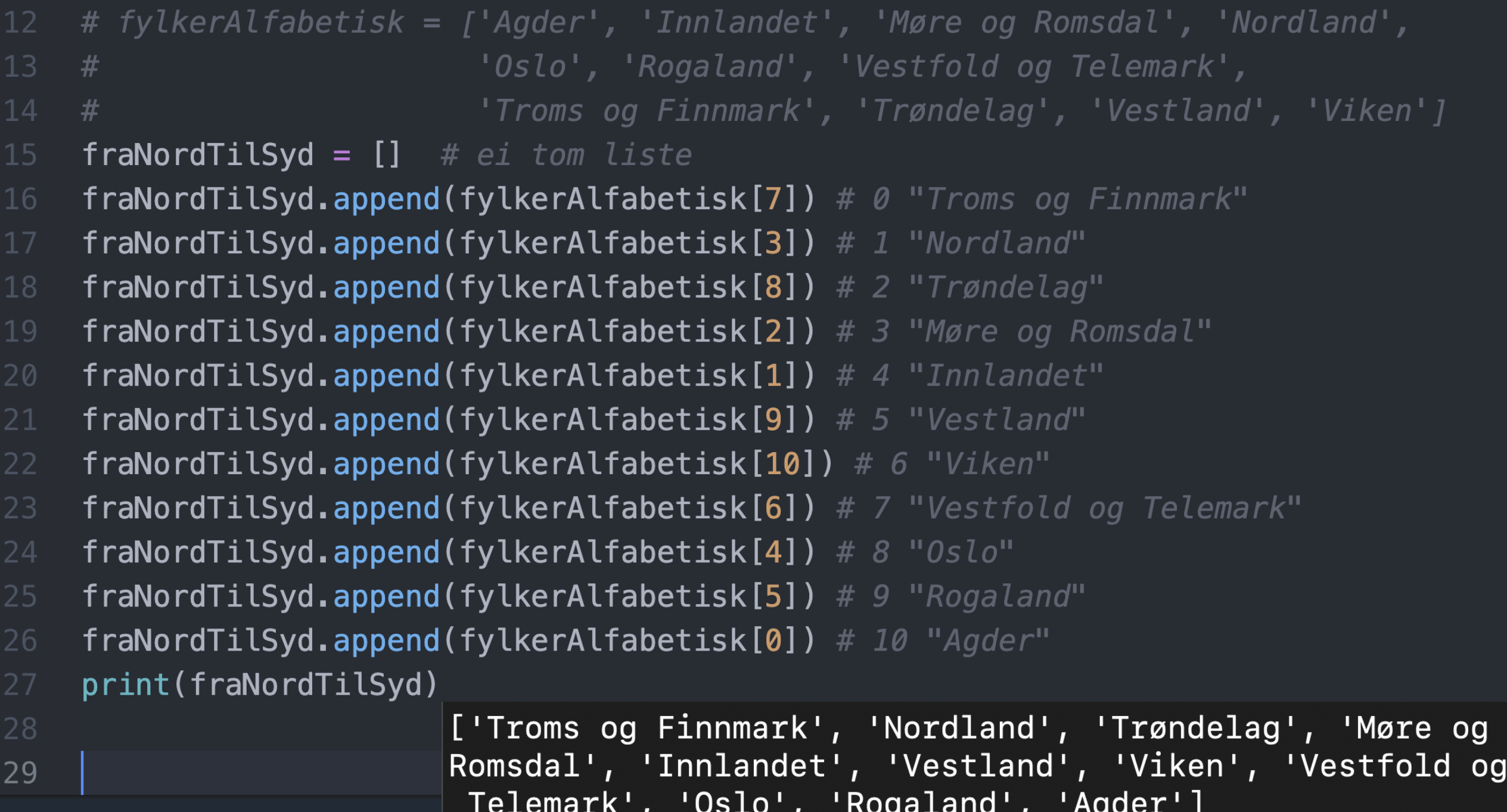

11 # fylkerAlfabetisk = ['Agder', 'Innlandet', 'Møre og Romsdal', 'Nordland',  $12 +$ 'Oslo', 'Rogaland', 'Vestfold og Telemark', 'Troms og Finnmark', 'Trøndelag', 'Vestland', 'Viken']  $13#$ 

11 # fylkerAlfabetisk = ['Agder', 'Innlandet', 'Møre og Romsdal', 'Nordland', 'Oslo', 'Rogaland', 'Vestfold og Telemark',  $12 \frac{4}{5}$ 'Troms og Finnmark', 'Trøndelag', 'Vestland', 'Viken']  $#$ 

if 'Telemark' in fylkerAlfabetisk : # evaluerer til True hvis 'Telemark' er i lista

11 # fylkerAlfabetisk = ['Agder', 'Innlandet', 'Møre og Romsdal', 'Nordland', 'Oslo', 'Rogaland', 'Vestfold og Telemark',  $12 \frac{4}{5}$ 'Troms og Finnmark', 'Trøndelag', 'Vestland', 'Viken']  $#$ 

if 'Telemark' in fylkerAlfabetisk : # evaluerer til True hvis 'Telemark' er i lista print("Ja, Telemark er et fylke")

```
11 # fylkerAlfabetisk = ['Agder', 'Innlandet', 'Møre og Romsdal', 'Nordland',
                            'Oslo', 'Rogaland', 'Vestfold og Telemark',
12 \frac{4}{5}'Troms og Finnmark', 'Trøndelag', 'Vestland', 'Viken']
13 \frac{4}{5}if 'Telemark' in fylkerAlfabetisk : # evaluerer til True hvis 'Telemark' er i lista
         print("Ja, Telemark er et fylke")
    else:
        print("Nei, Telemark er ikke et fylke")
```

```
11 # fylkerAlfabetisk = ['Agder', 'Innlandet', 'Møre og Romsdal', 'Nordland',
                           'Oslo', 'Rogaland', 'Vestfold og Telemark',
12 \frac{4}{5}'Troms og Finnmark', 'Trøndelag', 'Vestland', 'Viken']
13#if 'Telemark' in fylkerAlfabetisk : # evaluerer til True hvis 'Telemark' er i lista
        print("Ja, Telemark er et fylke")
    else:
        print("Nei, Telemark er ikke et fylke")
19
20
    if 'Hedmark' in fylkerAlfabetisk : # evaluerer til True hvis 'Hedmark' er i lista
        print("Ja, Hedmark er et fylke")
    else:
        print("Nei, Hedmark er ikke et fylke")
23
```

```
# fylkerAlfabetisk = ['Agder', 'Innlandet', 'Møre og Romsdal', 'Nordland',
                           'Oslo', 'Rogaland', 'Vestfold og Telemark',
12 +'Troms og Finnmark', 'Trøndelag', 'Vestland', 'Viken']
13 + 4if 'Telemark' in fylkerAlfabetisk : # evaluerer til True hvis 'Telemark' er i lista
15
        print("Ja, Telemark er et fylke")
    else:
        print("Nei, Telemark er ikke et fylke")
19
    if 'Hedmark' in fylkerAlfabetisk : # evaluerer til True hvis 'Hedmark' er i lista
20
        print("Ja, Hedmark er et fylke")
    else:
        print("Nei, Hedmark er ikke et fylke")
23
    if 'Viken' not in fylkerAlfabetisk : # evaluerer til False hvis 'Viken' er i lista
        print("Nei, Viken er ikke et fylke")
    else:
        print("Ja, Viken er et fylke")
```

```
# fylkerAlfabetisk = ['Agder', 'Innlandet', 'Møre og Romsdal', 'Nordland',
                           'Oslo', 'Rogaland', 'Vestfold og Telemark',
12#'Troms og Finnmark', 'Trøndelag', 'Vestland', 'Viken']
13 + 415
    if 'Telemark' in fylkerAlfabetisk : # evaluerer til True hvis 'Telemark' er i lista
16
        print("Ja, Telemark er et fylke")
    else:
        print("Nei, Telemark er ikke et fylke")
19
20
    if 'Hedmark' in fylkerAlfabetisk : # evaluerer til True hvis 'Hedmark' er i lista
        print("Ja, Hedmark er et fylke")
    else:
        print("Nei, Hedmark er ikke et fylke")
23
    if 'Viken' not in fylkerAlfabetisk : # evaluerer til False hvis 'Viken' er i lista
        print("Nei, Viken er ikke et fylke")
                                        luke03> python3 indexogin.py
    else:
                                        Nei, Telemark er ikke et fylke
        print("Ja, Viken er et fylke")
                                        Nei, Hedmark er ikke et fylke
                                        Ja, Viken er et fylke
```

```
# fylkerAlfabetisk = ['Agder', 'Innlandet', 'Møre og Romsdal', 'Nordland',
                          'Oslo', 'Rogaland', 'Vestfold og Telemark',
12
    #'Troms og Finnmark', 'Trøndelag', 'Vestland', 'Viken']
13
    #if 'Telemark' in fylkerAlfabetisk : # True hvis 'Telemark' er i lista
        print("Ja, Telemark er et fylke")
    else:
        print("Nei, Telemark er ikke et fylke")
```

```
# fylkerAlfabetisk = ['Agder', 'Innlandet', 'Møre og Romsdal', 'Nordland',
                           'Oslo', 'Rogaland', 'Vestfold og Telemark',
12
    #'Troms og Finnmark', 'Trøndelag', 'Vestland', 'Viken']
13
    #if 'Telemark' in fylkerAlfabetisk : # True hvis 'Telemark' er i lista
        print("Ja, Telemark er et fylke")
16
    else:
        print("Nei, Telemark er ikke et fylke")
    def testOmFylke():
        navn = input("Skriv et navn du mener er et fylke: ")
21
        if navn in fylkerAlfabetisk: # True hvis navn er i lista
22
            print("Ja, " + navn + " er et fylke")23
        else:
            print("Nei, " + navn + " er ikke et fylke")25
```

```
# fylkerAlfabetisk = ['Agder', 'Innlandet', 'Møre og Romsdal', 'Nordland',
                           'Oslo', 'Rogaland', 'Vestfold og Telemark',
12
    #'Troms og Finnmark', 'Trøndelag', 'Vestland', 'Viken']
    #if 'Telemark' in fylkerAlfabetisk : # True hvis 'Telemark' er i lista
        print("Ja, Telemark er et fylke")
16
    else:
        print("Nei, Telemark er ikke et fylke")
20
    def testOmFylke():
        navn = input("Skriv et navn du mener er et fylke: ")
21
        if navn in fylkerAlfabetisk: # True hvis navn er i lista
22
            print("Ja, " + navn + " er et fylke")23
        else:
            print("Nei, " + navn + " er ikke et fylke")25
    test0mFylke()
    test0mFylke()
28
    test0mFylke()
    test0mFylke()
30
```

```
20
    def testOmFylke():
        navn = input("Skriv et navn du mener er et fylke: ")
        if navn in fylkerAlfabetisk: # True hvis navn er i lista
            print("Ja, " + navn + " er et fylke")23
            print("... og er på indeks", fylkerAlfabetisk.index(navn), "i lista.")
        else:
            print("Nei, " + navn + " er ikke et fylke")
    test0mFylke()
    test0mFylke()
    test0mFylke()
    test0mFylke()
```
# Vi finner lengden til tekster og lister med len( listORstr )

print(  $len( [1, 2, 3, 4, 5, 6, 7] )$ 

# Vi finner lengden til tekster og lister med len( listORstr )

print(  $len( [1, 2, 3, 4, 5, 6, 7] )$ 

luke03> python3 len.py  $\overline{7}$ 

# Vi finner lengden til tekster og lister med len( listORstr ) print(  $len( [1, 2, 3, 4, 5, 6, 7] )$ 

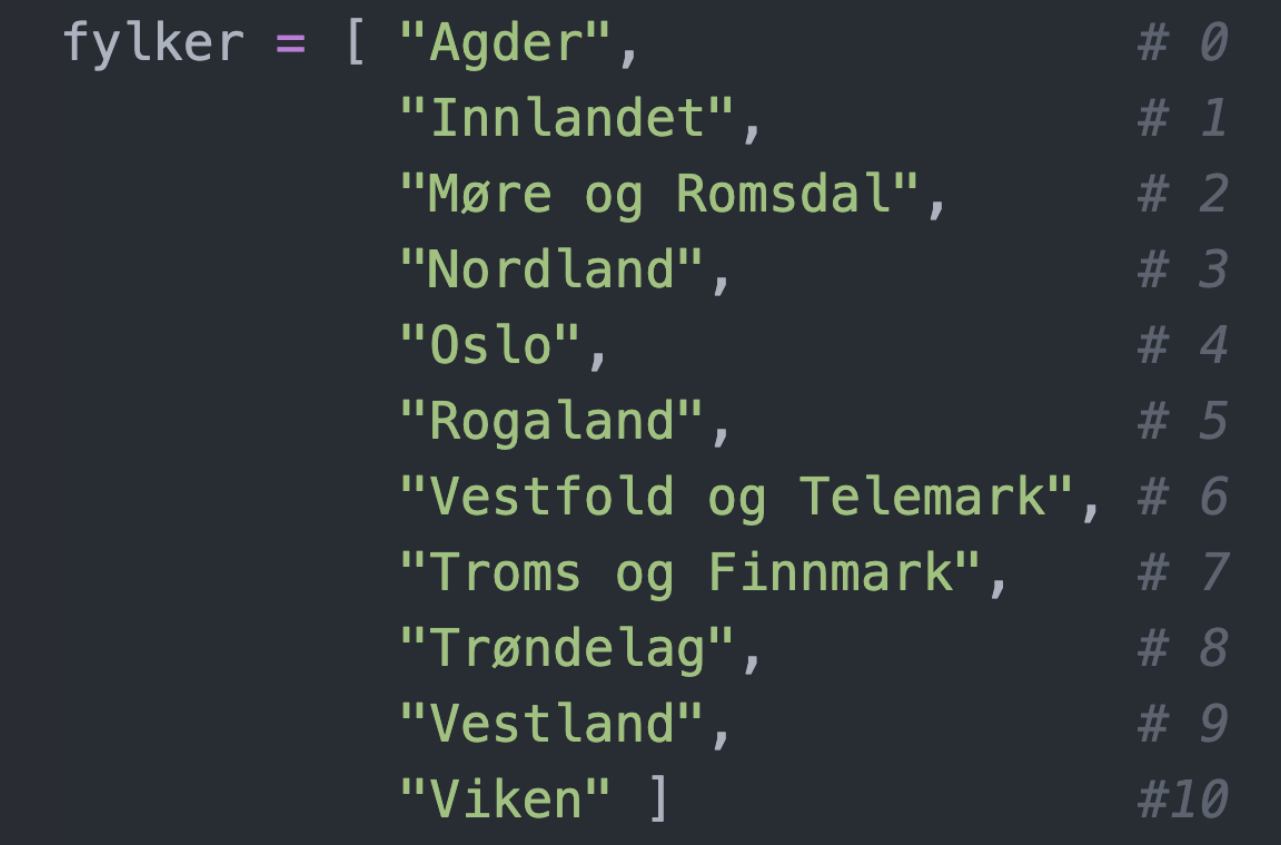

```
# Vi finner lengden til tekster og lister med len( listORstr )
print( len( [1, 2, 3, 4, 5, 6, 7] )
```
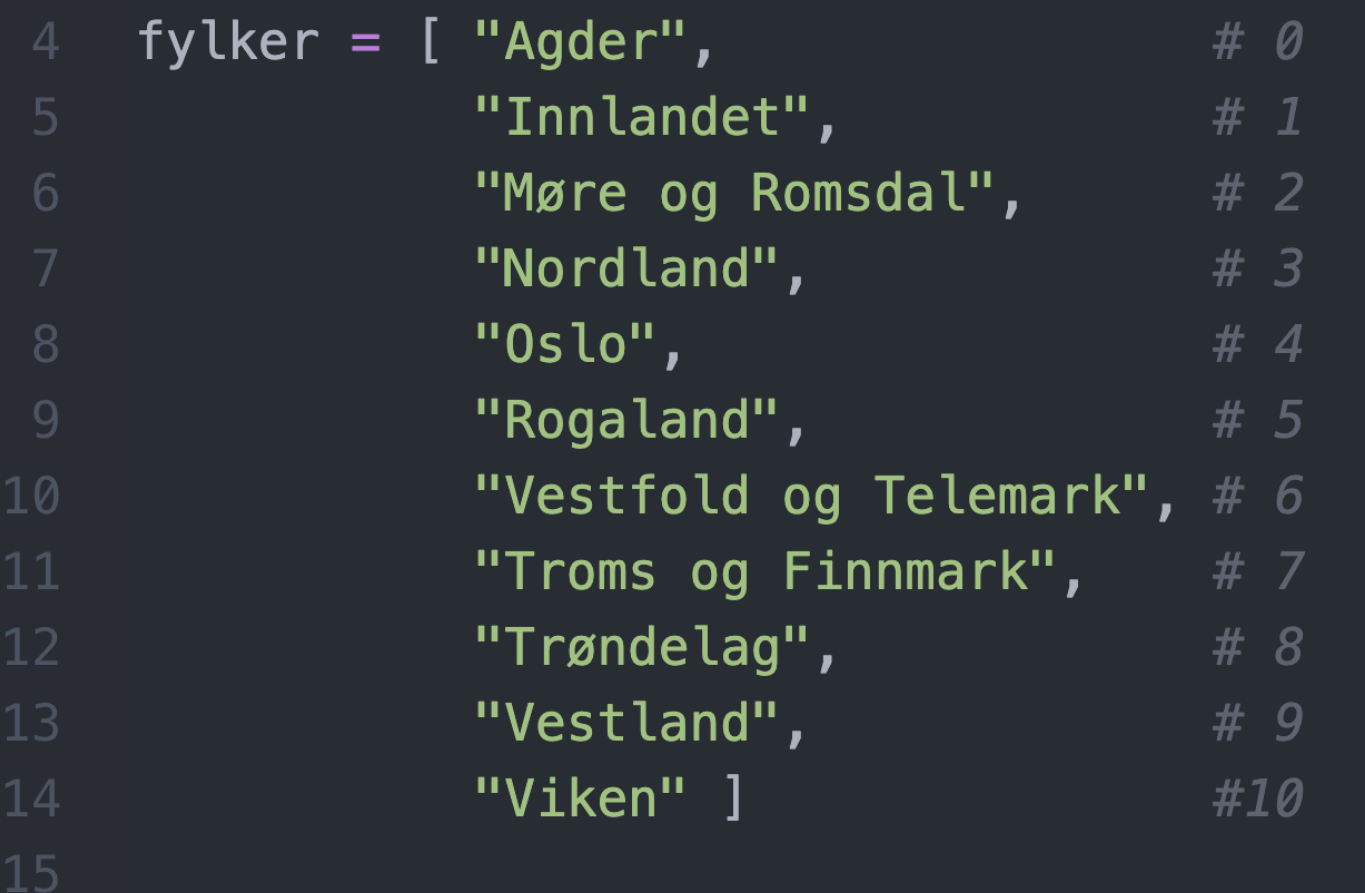

print(len(fylker)) # største indeks + 1. Her  $10 + 1 = 11$ 

```
# Vi finner lengden til tekster og lister med len( listORstr )
print( len( [1, 2, 3, 4, 5, 6, 7] )
```
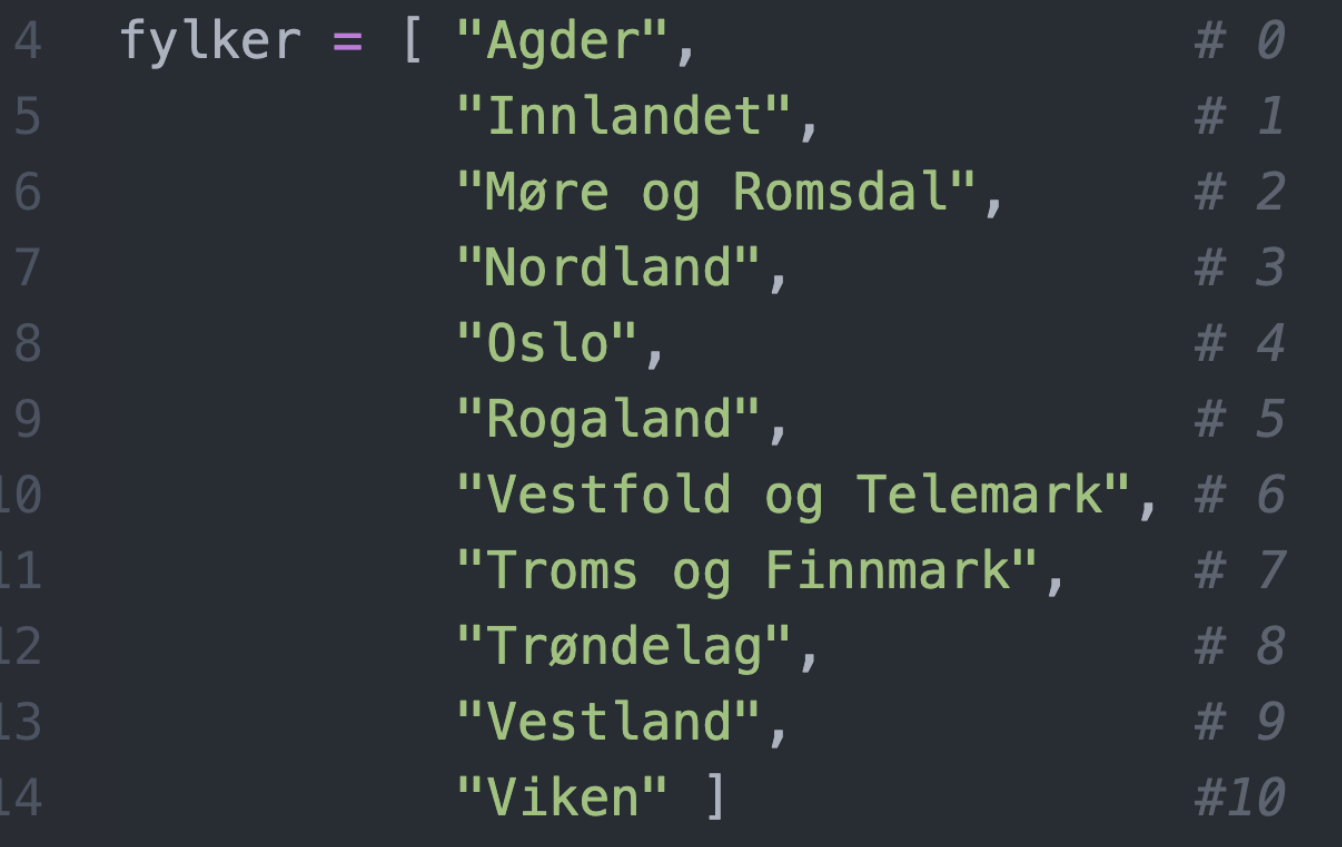

print(len(fylker)) # største indeks + 1. Her  $10 + 1 = 11$ 

uke03> python3 len.py 7 11

```
# Vi finner lengden til tekster og lister med len( listORstr )
print( len( [1, 2, 3, 4, 5, 6, 7] )
```
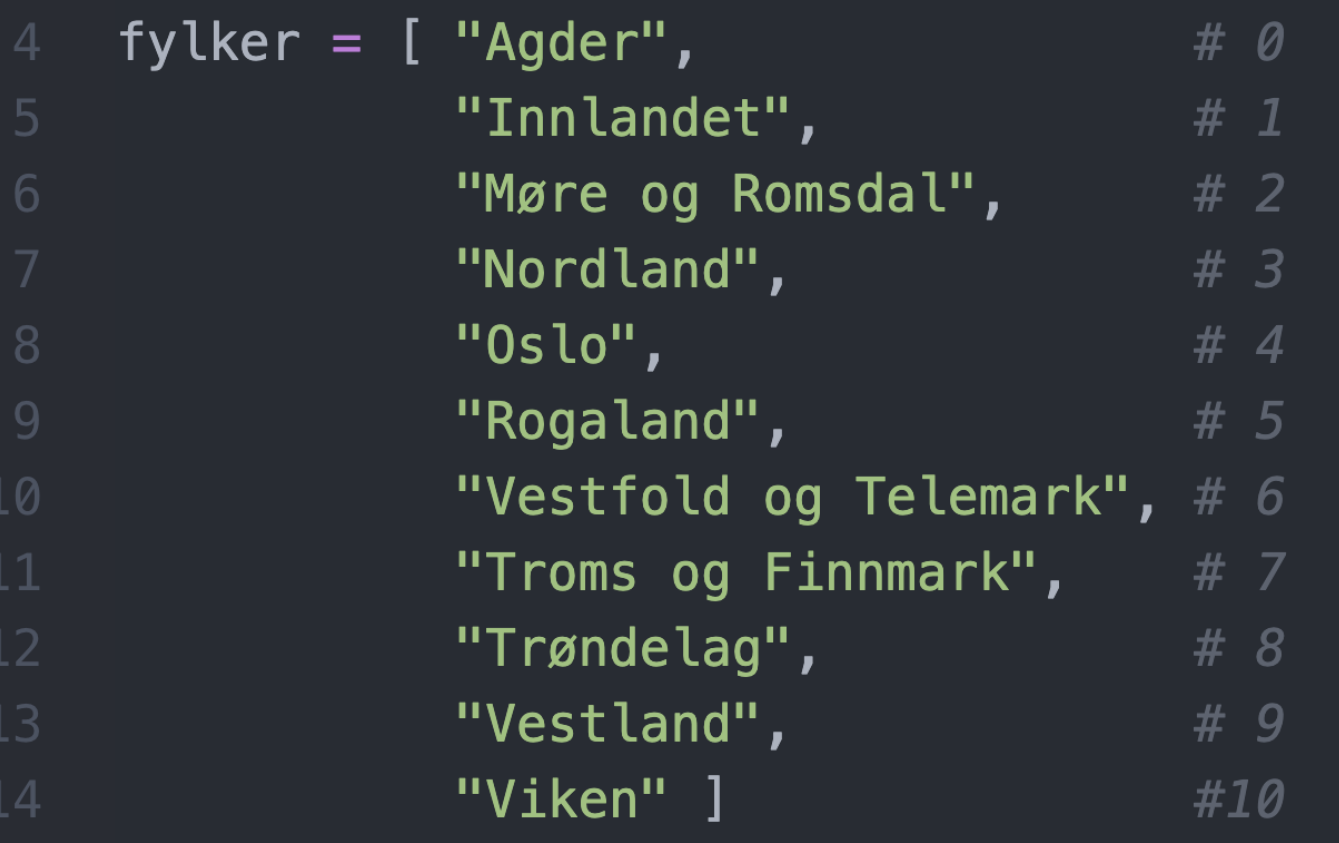

 $print(len(fylker))$  # største indeks + 1. Her 10 + 1 = 11

print(fylker[0]) # Første element/verdi i ei liste på indeks 0

print(fylker[ len(fylker) - 1 ]) # siste element på indeks  $11 - 1 = 10$ 

```
# Vi finner lengden til tekster og lister med len( listORstr )
print( len( [1, 2, 3, 4, 5, 6, 7] ) )
```
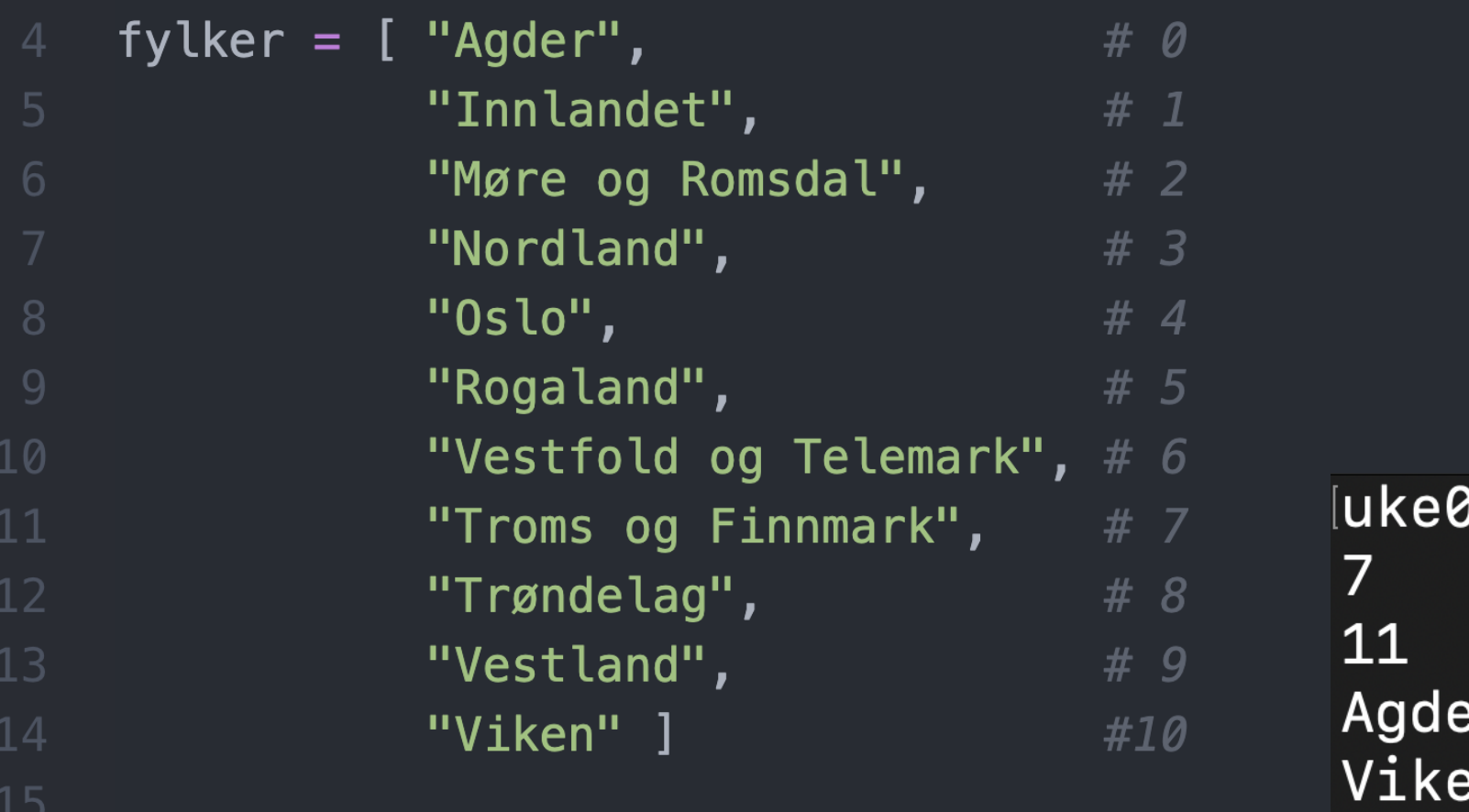

3> python3 len.py  $\mathbf{r}$ n!

 $print(len(fylker))$  # største indeks + 1. Her 10 + 1 = 11

print(fylker[0]) # Første element/verdi i ei liste på indeks 0

print(fylker[ len(fylker) - 1 ]) # siste element på indeks  $11 - 1 = 10$ 

 $tekst = "abcdefghijklmnopq"$ print(len(tekst))

 $tekst = "abcdefghijklmnopq"$ print(len(tekst))

```
luke03> python3 len.py
17
```
- $tekst = "abcdefghijklmnopq"$
- print(len(tekst))
- # Vi kan også skrive ut enkelttegn fra en tekst ved å indeksere fra 0  $0123456789...$  $#$
- $tekst = "abcdefghijklmno"$
- print( tekst[0], tekst[10], tekst[len(tekst)-1] )

 $tekst = "abcdefghijklmnopq"$ 

print(len(tekst))

# Vi kan også skrive ut enkelttegn fra en tekst ved å indeksere fra 0  $0123456789...$  $#$ 

 $\text{tekst} = \text{''abcdefghijklmno''}$ 

print( tekst[0], tekst[10], tekst[len(tekst)-1] )

uke03> python3 len.py 17 a k o

- $tekst = "abcdefghijklmnopq"$ print(len(tekst)) # Vi kan også skrive ut enkelttegn fra en tekst ved å indeksere fra 0  $#$  $0123456789...$  $tekst = "abcdefghijklmno"$ 28  $print($  tekst $[0]$ , tekst $[10]$ , tekst $[len(tekst)-1]$ ) # En tekststreng kan vi se på som ei liste av tegn, derfor kan vi i python # enkelt gjøre om en tekst til liste:  $tegnliste = list(test)$ print(tegnliste)
	- print(len(tegnliste))

```
tekst = "abcdefghijklmnopq"print(len(tekst))
    # Vi kan også skrive ut enkelttegn fra en tekst ved å indeksere fra 0
    #0123456789...tekst = "abcdefghijklmno"28
    print( tekst[0], tekst[10], tekst[len(tekst)-1] )
    # En tekststreng kan vi se på som ei liste av tegn, derfor kan vi i python
    # enkelt gjøre om en tekst til liste:
    tegnliste = list(test)print(tegnliste)
    print(len(tegnliste))
uke03> python3 len.py
17
a k o
[ 'a', 'b', 'c', 'd', 'e', 'f', 'g', 'h', 'i', 'j', 'k', 'l', 'm', 'n', 'o']15
```
 $tekst = "abcdefghijklmnopq"$ print(len(tekst)) 25 # Vi kan også skrive ut enkelttegn fra en tekst ved å indeksere fra 0  $#$  $0123456789...$  $tekst = "abcdefghijklmno"$ 28  $print($  tekst $[0]$ , tekst $[10]$ , tekst $[len(tekst)-1]$ ) # En tekststreng kan vi se på som ei liste av tegn, derfor kan vi i python # enkelt gjøre om en tekst til liste:  $tegnliste = list(test)$ print(tegnliste) print(len(tegnliste)) tegnliste.append $('x')$ print(tegnliste) print(len(tegnliste))

```
tekst = "abcdefghijklmnopq"print(len(tekst))
25
    # Vi kan også skrive ut enkelttegn fra en tekst ved å indeksere fra 0
              0123456789...#tekst = "abcdefghijklmno"28
    print(tekst[0], tekst[10], tekst[len(tekst)-1])
    # En tekststreng kan vi se på som ei liste av tegn, derfor kan vi i python
30
    # enkelt gjøre om en tekst til liste:
    tegnliste = list(test)print(tegnliste)
    print(len(tegnliste))
    tegnliste.append('x')
    print(tegnliste)
    print(len(tegnliste))
uke03> python3 len.py
|17|la ko
|['a', 'b', 'c', 'd', 'e', 'f', 'g', 'h', 'i', 'j', 'k', 'l', 'm', 'n', 'o']
\vert 15 \vert|['a', 'b', 'c', 'd', 'e', 'f', 'g', 'h', 'i', 'j', 'k', 'l', 'm', 'n', 'o', 'x']
\overline{16}
```